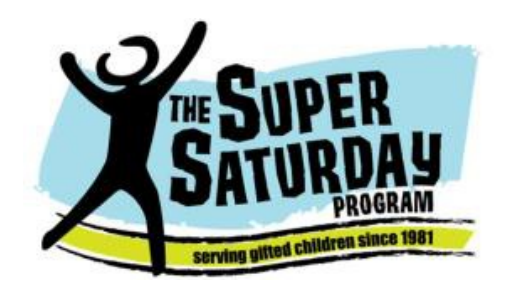

### Morning Classes 8:30 - 11:30

#### Get Sparked with ART Ages: 4-6

(#21901) Fee: \$30 Instructor: Priscilla Oehlschlaeger

Explore the basic wonders of creating art. Paint, work with molding clay, create underwater characters, learn about blending colors and drawing. Cut and sew squares, circles, animal shapes and finger puppets. Design a Robot or Mer-maid costume. Fun class to get sparked with Art. *Activity Level: 2* 

#### **Scientific Mayhem Ages: 4-6**

(#21902) Fee: \$40 Instructor: Lisa Bacu Let's have some fun doing science! Explore, build, test, and mix all kinds of things. How tall can I build this tower? What will happen if I mix these two things? What does this look like on the inside? How does this work? Join us and discover something new! *Activity Level: 2*

## **Spring Term 2019**

**Morning:** 9:30 -11:30 **Afternoon:** 12:30 - 2:30

#### **Chess (Little Knights) Ages: 5-9**

(#21903) Fee: \$25 Instructor: Kevin Coleman Ever want to skewer your opponent? Learn to win at chess - starting with the basics: how to set up the board, how the pieces move, what pieces are worth, checkmate, stalemate, and 'en passant'. Progress into pins, forks and skewers. Finish with basic openings, strategies and tactics. Students will each take home a chess set. *Activity Level: 4* 

**Journey into the Amazing World of AR Ages: 7-9**  (#21904) Fee: \$40 Instructor: Mousumi Sinha Come explore the amazing and fascinating world of AR (Augmented Realty) as we create magical AR experiences using Metaverse, display holographic effects using Merge Cube, explore planetary facts with Star Walk, and transform storytelling with Wonderscope. VR/AR Goggles not needed. \*\*\* Students must bring own tablet. \*\*\* *Activity Level: 2*

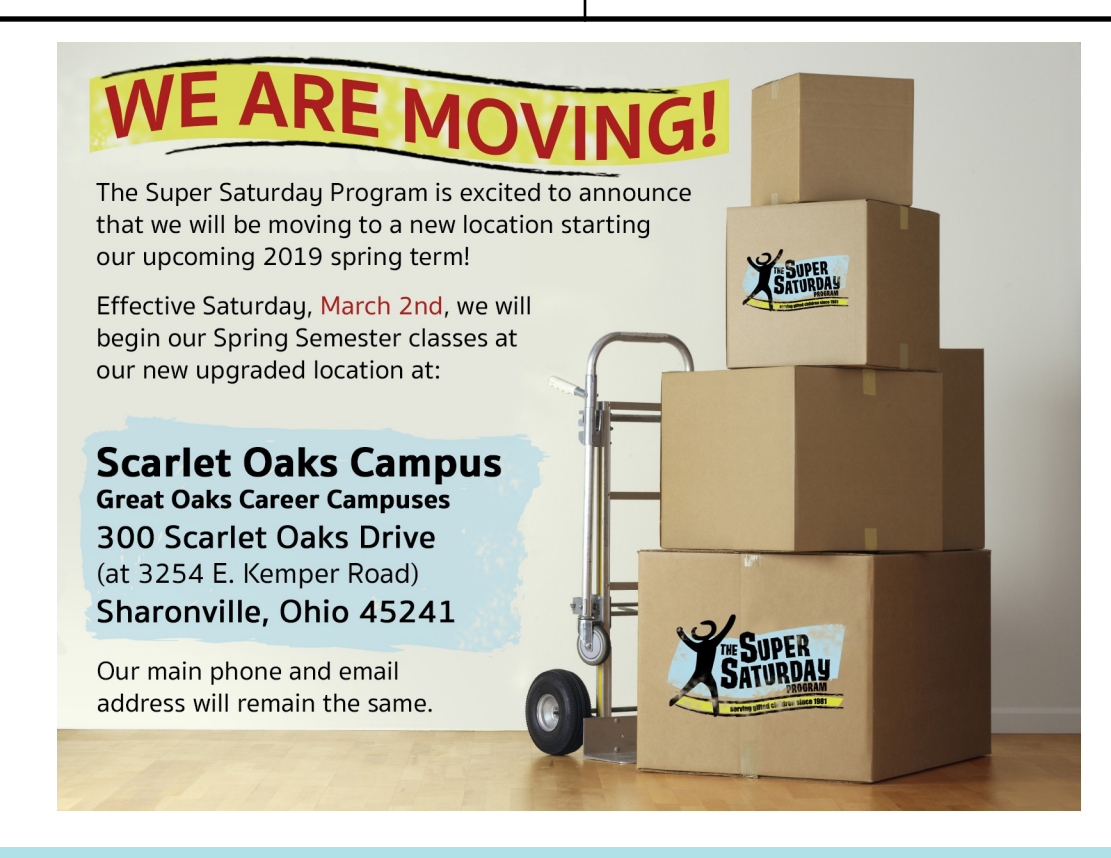

*Feeding the educational passions of intellectually gifted children and their parents; helping them realize their full potential.* 

**Regular Registration**: 1/27/19 - 2/16/19 **Late Registration:**  2/17/19 - 2/23/19 **Session Dates:**  3/2/19 - 4/6/19

## **REGISTRATION REMINDERS**

- Do NOT include lab fee with registration. Pay lab fees to teacher on first day of class.
- Registration opens online January 27. Mailed registrations will not be entered until January 27.
- Only register your child for one AM class and/or one PM class per session. If you have additional or backup choices that you would like recognized, please send those via email to registration@supersaturday.org. Jackrabbit does not prevent you from registering for multiple classes and will automatically charge you for each class registered. So please be cognizant of this.
- $\bullet$  If you would like to pay by check or are applying for financial assistance, register online then mail payment information within 2 days. **If we do not receive payment within 7 days, your student will be moved to a waiting list.**
- ◆ Registrations mailed after February 16 should include non-refundable \$25 late fee (maximum \$50 late fee per family). Returned checks will result in \$20 fee. Checks payable to: *The Super Saturday Program*

#### Mail to: **The Super Saturday Program PO Box 43385 Cincinnati, Ohio 45243**

- Parents who assist in their children's classrooms report much greater appreciation for this program and its classes.
- ◆ Parents who are not assisting in classrooms are encouraged to stay in the **Parent Hospitality Room** for coffee and conversation, as a parent or guardian should remain on campus.
- **Educational events for parents** are presented free of charge and are typically held in the **Parent Hospitality Room**. Past presentations have covered such topics as Parent Effectiveness Training, Literature for Gifted Children, Advocacy, Post-Secondary Education, Home-Schooling and Open Forum Discussions. Confirmation letters and posted signs detail the specific speakers and dates for each session.

# **FINANCIAL AID/GRANTS**

A limited number of tuition and lab fee grants are available each term. For consideration, please include documentation with your registration that your child qualifies for a government assistance program (i.e. Medicaid, W.I.C., or free/reduced price lunch).

Other grant opportunities may be available. Please check our website (www.supersaturday.org), call (513) 305- 7114 , or email messagecenter@supersaturday.org to find out more about those opportunities.

# **HOW TO CHOOSE A CLASS**

- 1. Students should always be involved in class selection. This helps ensure a higher quality class experience for your child, for other children and for the teacher.
- 2. Age ranges for individual classes are designed to take into account both the intellectual and emotional development of our students as well as to create a manageable classroom for our teachers. We cannot allow exceptions to these ranges. If you are interested in a class being offered for a different age range, please let us know and we can try to meet requests in future terms.
- 3. If you have questions about the appropriateness of a class for your child, contact us. We can get you more information to make the best choices for your situation. We can arrange class visits during active sessions.
- 4. Classes are assigned based on entry into the registration system. Mailed registrations will be placed *when we receive them only after the registration period has opened*, not based on their postmark. All payments and paperwork to complete online registration must be received within one week of online registration or the student will be placed on a waiting list.
- 5. Class changes after your registration has been submitted must be discussed with the Registrar or the President.

# **ACTIVITY LEVEL KEY**

- *1. Very active. Students will be moving around for almost the whole class.*
- *2. Mostly active. Students will be moving around, or participating in hands-on activities for 60% or more of the class.*
- *3. In between. Students will be doing some hands-on activities but will also spend a significant amount of time in sedentary scholarly pursuits.*
- *4. Traditional classroom. A "traditional classroom" class where students will engage in sedentary scholarly pursuits.*

*Feeding the educational passions of intellectually gifted children and their parents; helping them realize their full potential.* 

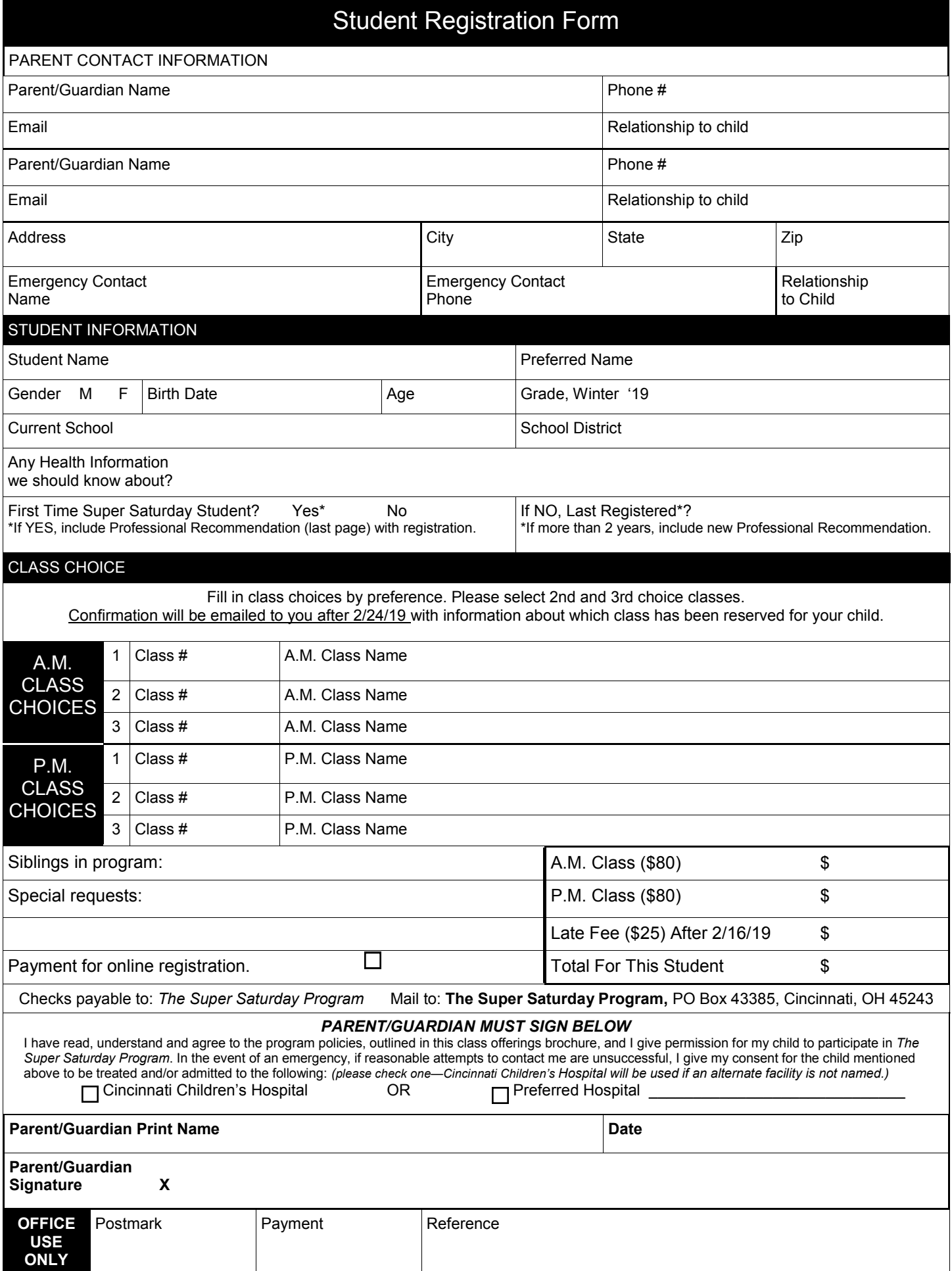

**Lisa Bacu** was born and raised in Ohio, earned her BS in Biology from Muskingum University and her MS in Environmental Science from The Ohio State University. She worked at Battelle Memorial Institute for 10 years as an analytical chemist and later as an Environmental Scientist with Pfizer, Inc. Lisa returned to Ohio with her family and has been teaching science classes for 5 years. She is the owner of Scientific Mayhem, LLC.

**Janet Bockey**, a UC grad, was originally drawn into robotics by her oldest son. She has been teaching/ coaching LEGO MINDSTORMS classes for 6 years and joined Super Saturday 4 years ago. Janet Lives in a house full of LEGOs in Liberty Township with her husband and sons. Their family 'pet' is a NXT roboticalligator named Fred, who sometimes visits her classes!

**Dr. Kenneth K. Brown** has a PhD in biomedical sciences, MS in Analytical Chemistry, BS in Chemistry, BS in Electrical Engineering Technology with 43 years of chemistry laboratory, 20 years college chemistry teacher, and 20 years of Super Saturday instructor experience.

**Shannon Brown** is a chemical engineering student at the University of Cincinnati. She is excited to share her passion and to introduce the wonders of engineering to others.

**Mia Burnett** has a Bachelors degree in Forensic Chemistry from Ohio University and a Masters degree in Forensic Toxicology from the University of Florida. Mrs. Burnett worked at the Hamilton County Coroner's Office for 12 years and is currently working as an independent contractor presenting community outreach programs. She is pursuing a 2nd Masters in Chemistry and a PhD in Toxicology at Wright State University.

**Kevin Coleman** has been a chess coach in the Cincinnati area for the past 10 years and a former officer of the Cincinnati Chess Club. He has been with Super Saturday Program for six years, inspiring many to compete in the Queen City Classic Chess Tournament.

**Jessica Hamilton** has experience teaching K-5 gifted education for public schools in Kentucky and is raising two gifted children herself. She holds a Master's Degree in Gifted Education from NKU and a Bachelor's Degree in Education from UC. Jessica hopes to be a resource both as a parent and an educator for the families of the Super Saturday Program.

**Barbara James,** M.Ed, NBCT, is a National Award Winning Teacher, and Cincinnati Public School's Educator of the Year. She has been a teacher with Super Saturday since 1999. "I look forward to Super Saturday mornings with joy because I love teaching and the children come excited about learning."

**Korin Mattei,** daughter of both a professional artist and inventor, grew up not only thinking outside of the box, but questioning the existence of a box. Her idle hours

are spent home educating her own two gifted children, helping run The Super Saturday Program, singing, building strange things, and following her auto didactical whims.

**Christine McCullough,** who has a B.A. in Education, has been an origami hobbyist for 50+ years. She has helped many Super Saturday kids develop a love for origami for well over 10 years.

**Valdasia Merrick** is a fun-loving intellectual, social activist Christian, and Cincinnati native. She has been in the profession of youth education, training and national advocacy for twenty years. Valdasia graduated from Duke University with a B.A. in Religion, Vanderbilt University with a Master of Divinity in Hebrew Studies, followed by PhD studies at Harvard University in Near Eastern Languages and Civilizations.

**Priscilla Oehlschlaeger** is the author of Make Costumes: For Creative Play (North Light Books 1992). She has taught for the Playhouse in the Park, Carnegie Visual & Performing Arts Center, Cincinnati Public Libraries, UC summer camp, Pyramid Hill Sculpture Park, The Super Saturday Program, Cincinnati Art Museum, Children's Museum of Cincinnati and several local schools, nursing homes and special events.

**Amanda Schmidt-Osburn** has degrees in both music and theater from Northern Kentucky University. She has performed in a number of plays and musicals around Cincinnati and was a participant of the Opera Workshop at NKU. Amanda has directed performances at Summerfair, coached and choreographed at Norwood High and Middle Schools, as well as choreographed for some community theaters.

**Melanie Simkins** is an Ecological Consultant with a diverse background in geography, aquatic biology, environmental law, and geology. As a sci-fi, fantasy, anime and cosplay geek, she loves to share fandoms. The great outdoors are a fantastic place to learn about the world and develop an inquisitive mind for lifelong scholarship. Let's be creative and explore science together! .

**Mousumi Sinha** (pronounced Mo-shu- me) likes to create a fun-filled learning environment. She is an author, musician, and mom to a boundlessly curious 8-year-old, and volunteer at a local non-profit organization. She studied mathematics in India before moving to the USA and studied Software Engineering at UTD before moving to Cincinnati.

**Andrew Speno** was an elementary school teacher for 20 years and has taught classes at Super Saturday since 2009. During the week, he substitutes for six local districts. He researches and writes historical nonfiction books for middle-grade and young adult readers. His first book, 'The Great American Foot Race,' about the 1928 transcontinental ultra-marathon, was released in 2017.

*Feeding the educational passions of intellectually gifted children and their parents; helping them realize their full potential.* 

#### Teacher Biographies continued

**Jesse Svoboda** is a professional designer and lifelong hobbyist involved in scale modeling and 3D printing. When not working on models, he also ia a computer and photography enthusiast, plays ice hockey, and takes care of rescue greyhounds.

**Patrick Walker** holds a Master's degree in Secondary Education and a Bachelor's degree in Marketing and Real Estate. For the last 20 years, Patrick has worked in all aspects of the construction industry, made custom furniture and done home installations from salvagederived materials, and runs a nonprofit mobile makerspace/arts incubator. In addition to Super Saturday, he teaches a semi-traditional shop at Artsconnect and home economics through his construction counseling services.

**James Williams** is a sales professional and educator with over twelve years of business development, management and teaching experience. Masters of Education from Xavier University. Managed a foster care and dropout recovery program; implemented a young debators program at a local high school.

**P.F. Wilson** is a freelance writer whose work appears in papers around the country. He was a contributing comedy writer for The Gary Burbank Show, to The American Comedy Network, and to Morning Sidekick radio services. He currently hosts his own podcast, P.F.'s Tape Recorder, and produces The Cincy Shirts Podcast.

### PROFESSIONAL RECOMMENDATION

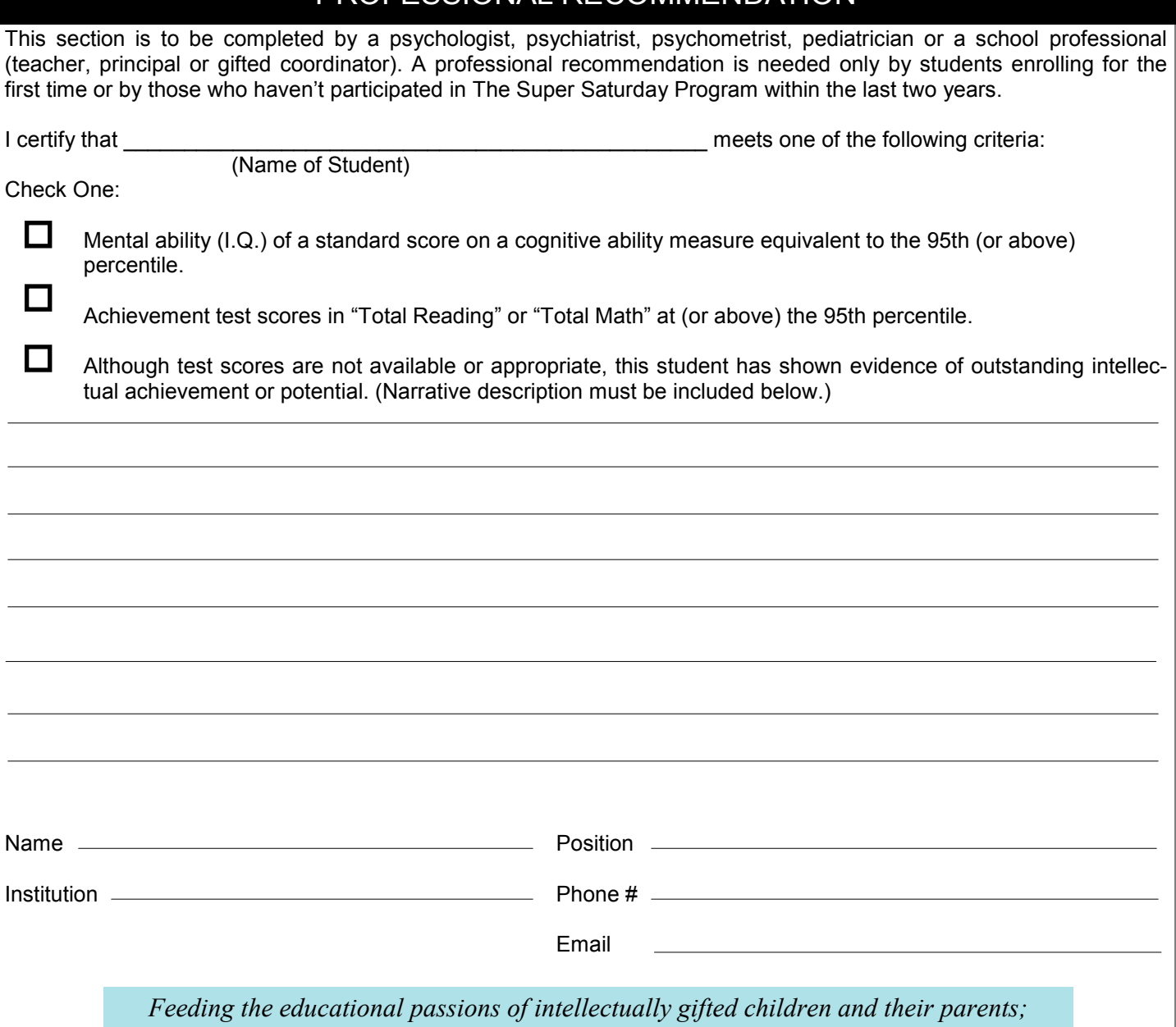

*helping them realize their full potential.*